**utilisation de la fenêtre Ouvrir un fichier, 173 utilisation de lignes graphiques, 353 utilisation de macros, 411 utilisation de modèles, 433 utilisation de multiples documents, 182 utilisation de TextArt, 526 Utilisation des colonnes journal, 225 utilisation des colonnes parallèles, 231 utilisation des en-têtes et des pieds de page, 213** 

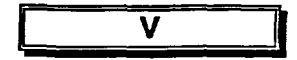

**visualisation documents, 83** 

Z

**zoom utilisation, 83** 

**DOCS** 

CA1 EA 99T62 FRE Guide de formation Corel WordPerfect 8 57920644

**1111111411E** E 111E I II **irrniun omnium'** 

1111111111

1

 $\frac{1}{\sqrt{2}}$ 

Edinois<br>Edinois

**3 1'5036 01000923 4**